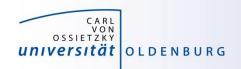

# Introduction to High-Performance Computing

Session 05
Introduction to MPI

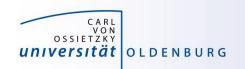

## PARALLEL COMPUTING WITH MPI

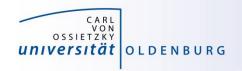

#### **Overview MPI**

- Introduction to the Message Passing Interface
- Point-to-Point Communication
- Collective Communication
- Other and New Features of MPI
  - Derived Datatypes
  - Virtual Topologies
  - Process Creation and Management
  - One-sided Communication and Shared Memory
  - MPI and Threads
  - Parallel File I/O

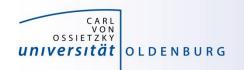

## History of MPI

- MPI is a standard with the prime goals
  - to provide a message-passing interface
  - to provide source-code portability
  - to allow efficient implementations
- MPI exists for more than 20 years
  - MPI-1.0 was released in June, 1994
  - MPI-2.0 was released in July, 1997 and provided additional functionality
  - MPI-3.0 (current standard MPI-3.1) was released in October,
     2012 and was developed for better platform and application support (in particular clusters of SMP nodes)

http://mpi-forum.org/docs/

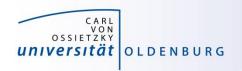

## A Message-Passing Interface

sequential program vs. message-passing program

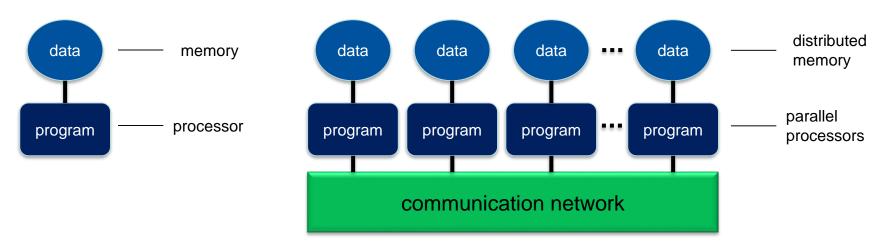

- message-passing programming paradigm:
  - each processor runs a (sub)program, typically the same (SPMD)
  - variables of subprograms have the same name but different (distributed) data
  - communication by special library routines -> message passing

6

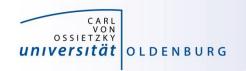

## Message Passing

- messages are passed through the communication network
- messages require the following information:
  - sending and receiving process
  - data location
  - data type
  - data size

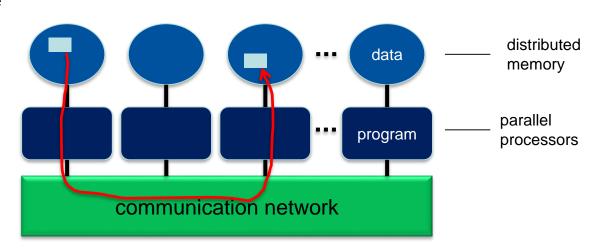

- in order to use the message-passing interface the program must be
  - connected to the MPI library (at compile time)
  - started with the MPI startup tool (mpirun or mpiexec)
  - at runtime MPI is initialized with special library calls (MPI\_Init())

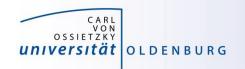

#### **Process Identification**

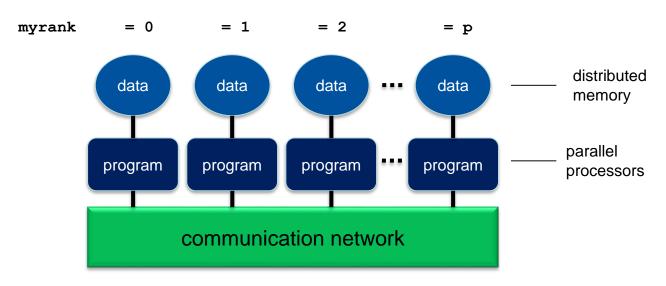

- processes in MPI are identified by their rank
  - determined by calling a library function
  - rank is used for addressing when sending messages
  - rank is used for making decisions, e.g. when distributing the data and work

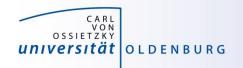

### Example: MPI\_HelloWorld

```
#include <iostream>
#include <mpi.h>
using namespace std;
int main(int argc, char *argv[])
   MPI Init(&argc, &argv);
   cout << "Hello world!" << endl;</pre>
   MPI Finalize();
```

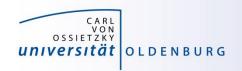

#### MPI Header and Module Files

MPI standard defines language bindings for C and Fortran

```
C/C++: #include <mpi.h>
```

```
    Fortran: include "mpif.h"
    or use mpi
    or use mpi f08
```

- the use of the old style include-statement is strongly discouraged as no compile-time argument checking can be done
- highly recommended is the use of mpi\_f08

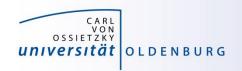

## MPI with other Languages

- C++ is supported through the C bindings
  - special C++ bindings are no longer part of the standard although many MPI implementation may still support them
  - the C++ Boost library includes an MPI implementation
- Python
  - MPI is supported through the mpi4py package
- R
  - the package Rmpi provides MPI functionality
- Matlab
  - parallel computing uses MPI in the background
  - includes low-level functions for message passing

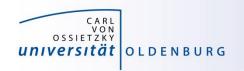

## **MPI Library Calls**

in general an MPI library call has the form

```
C/C++: error = MPI_Xxxxx(parameter, ...);
MPI_Xxxxx(parameter, ...);
Fortran: CALL MPI_Xxxxx(parameter, ..., ierror)
```

- in Fortran the use of ierror has changed with MPI-3.0:
   if (and only if!) you are using the module file mpi\_f08, ierror is an optional argument. In any other case ierror cannot be omitted otherwise terrible unforeseen things may happen.
- refer to the MPI-3.0 standard document to look up the definitions and argument list of available MPI functions <a href="http://www.mpi-forum.org/docs/">http://www.mpi-forum.org/docs/</a>

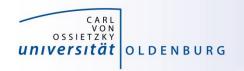

## MPI\_Init() and MPI\_Finalize()

MPI is initialized with

```
- C/C++: MPI_Init(&argc, &argv);
- Fortran: CALL MPI Init(ierror)
```

- must be the first MPI-routine that is called (few exceptions)
- call as early as possible in your program
- in C/C++ argv and argc are passed by reference (possibly cleans argv from unwanted MPI arguments)
- MPI is finalized with

```
- C/C++: MPI_Finalize();
- Fortran: CALL MPI Finalize(ierror)
```

must be the last MPI-routine that is called (few exceptions)

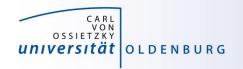

## Compiling an MPI Program

programs are compiled using a wrapper command:

```
C: $ mpicc [options] <source.c> -o <executable>
C++: $ mpicxx [options] <source.cpp> -o <executable>
Fortran: $ mpifort [options] <source.f90> -o <executable>
```

- uses the standard compiler (GCC, Intel) with some extra options
- example on CARL:

```
[abcd1234@carl ~]$ # module load gompi/5.2.01 # if you want GCC/OpenMPI
[abcd1234@carl ~]$ module load intel/2016b
[abcd1234@carl ~]$ mpicxx MPI_HelloWorld.cpp -o MPI_HelloWorld
```

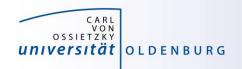

## Running an MPI Program

- programs are executed using the MPI startup tool
   \$mpirun -np <N> [options] <executable>
- example on CARL:
  - note: do not normally run programs on the head nodes

```
[abcd1234@hpc1002 ~]$ mpirun -np 4 MPI_HelloWorld
Hello world!
Hello world!
Hello world!
Hello world!
```

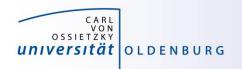

## Running an MPI Program

- running an MPI program on the compute nodes
  - using sbatch with a job script (see next slide)
  - using srun interactively

```
$ export I_MPI_PMI_LIBRARY=/cm/shared/apps/slurm/current/lib64/libpmi.so
$ srun -p carl.p -n 4 MPI_HelloWorld
Hello world!
Hello world!
Hello world!
Hello world!
```

- only starts when resources are available
- srun can be used a replacement for mpirun (recommended) but it requires additional setting of environment variable for Intel MPI

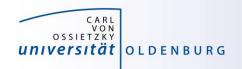

## Job Script for an MPI Program

minimal example batch script

```
#!/bin/bash

#### SLURM settings
#SBATCH --partition=carl.p
#SBATCH --job-name=MPI_HelloWorld
#SBATCH --ntasks=4

module load intel/2016b

export I_MPI_PMI_LIBRARY=/cm/shared/apps/slurm/current/lib64/libpmi.so
srun MPI_HelloWorld
```

- note that the executable will only work with the MPI used for compilation
- srun and mpirun are SLURM aware and know the number of processes to start

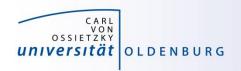

## Setting the Number of Processes

- typically the number of processes is set by requesting the resources
  - can be changed with the -n or -np option to srun or mpirun
- number of tasks is the number of processes spawned
- number of tasks can be requested in different ways
  - simple: --ntasks=<number> or -n <number>
  - restricted: --nodes=<min>-<max> and --ntasks=<number>
  - control: --nodes=<min>-<max> and --tasks-per-node=<number>
  - user can decide how the job can be distributed

18

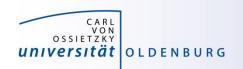

## **EXERCISE**

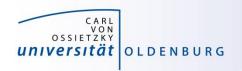

## MPI\_HelloWorld v2.0

- modify the MPI\_HelloWorld example so that
  - only one process (the root process) prints "Hello World!"
  - all processes print a message
     "I am process %i of %n processes running on %host"
  - try out the different SLURM-options and see how the process distribution is changed
- look up how to use the following MPI library calls
  - MPI\_Comm\_rank(…)
  - MPI\_Comm\_size(…)
  - MPI\_Get\_processor\_name(…)

20

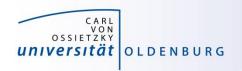

#### HelloWorld v2.0

- see code on Stud.IP
- solution requires the following MPI library calls

- first two functions use argument of type MPI Comm

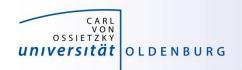

#### **MPI Communicators**

- all MPI processes (subprograms) are combined in the communicator MPI\_COMM\_WORLD
  - MPI\_COMM\_WORLD is a handle predefined in the header files
  - each process in a communicator has its own rank starting from 0 until (size-1)
  - the size of a communicator and the rank of a process within the communicator can be determined with special library calls
  - it is possible to define your own communicators (e.g. for a subset of processes) and handles

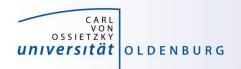

#### MPI\_Comm\_size() and MPI\_Comm\_rank()

to determine the size of a communicator use

```
MPI_Comm_size(MPI_COMM_WORLD, &size);
```

to determine the rank of a process within a communicator use

```
MPI_Comm_rank(MPI_COMM_WORLD, &rank);
```

 note that size is the same on every process whereas rank is different

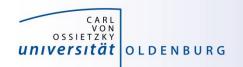

## MPI Point-to-Point Communication

24

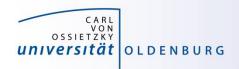

#### MPI Point-to-Point Communication

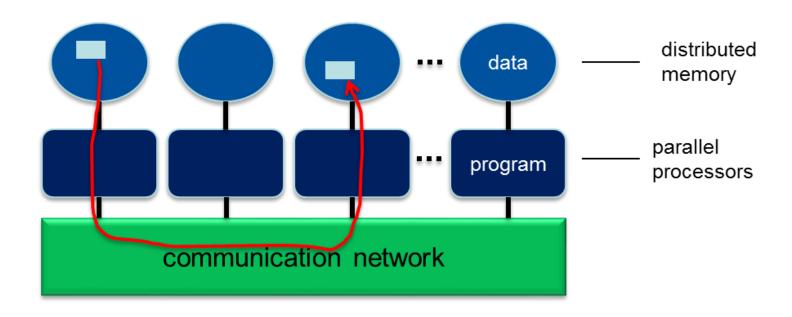

communication by sending messages within an MPI communicator

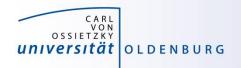

## Sending and Receiving Messages

 the MPI library provides functions to send and receive messages:

```
– sending: MPI_Send(…)
```

- receiving: MPI\_Recv(...)

- any message sent must be received, otherwise → deadlock
- function prototypes (here C/C++, Fortran is analogous)

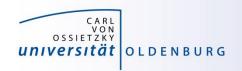

#### MPI Send/Recv Data

- the data send or received by a message is passed as a void pointer
  - a void pointer can be cast on a pointer of any data type
  - MPI does not care about the data type, the message is just a collection of bits (continueous in memory)
  - variables require a reference, arrays are already a pointer
- the integer count argument gives the number of data values
- the MPI\_Datatype argument gives the data type and allows MPI to interpret the data correctly
  - using the wrong data type can produce interesting errors

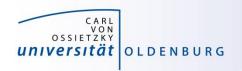

## MPI Data Types

- MPI needs to know the type of data that is send
- predefined handles are provided for standard data types, e.g.:

```
- MPI_INT, MPI_FLOAT, MPI_DOUBLE, MPI_CHAR, ...
```

you can also define handles for your own data types

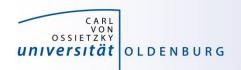

## Other MPI Send/Recv Arguments

- source and destination give the rank of the sending and receiving process
- the tag is an integer identifier for each message sent
  - useful if more than one message is sent at the same time from one source to the same destination
- the MPI\_Status object contains information about the received message
  - required for non-blocking communication
- MPI::Comm:Recv allows the use of wildcards
  - MPI\_ANY\_SOURCE
  - MPI\_ANY\_TAG

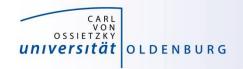

## MPI Send and Receive Example

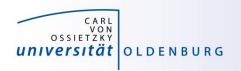

## Sending and Receiving Messages

- message can be sent in different ways
  - synchronous vs. asynchronous:
     sender receives a confirmation receiving of the message is initiated
  - unbuffered vs. buffered:
     the message can be buffered so the sender can continue using the sent variable, requires additional memory
  - blocking vs. non-blocking:
     send or receive functions return immediately allowing to overlap communication and computation

for details refer to the MPI-3.0 standard

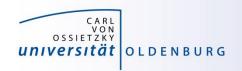

#### **Communication Modes**

- the standard function MPI\_Send and MPI\_Recv are blocking operations
  - MPI\_Send may use a buffer and thus can return before the message was received
  - the use of the buffer depends on the MPI implementation and situation
- for optimal performance you can control the communication mode by using
  - MPI\_Isend/IRecv for non-blocking communication
  - MPI\_Bsend for buffered sending

— ...

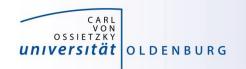

#### **Deadlocks**

- every MPI\_Send() must be matched by a corresponding MPI\_Recv() and vice versa
  - otherwise the program hangs waiting forever for a communication to finish → deadlock

#### typical pitfalls:

- every process is sending data to a neighbour process
  - only one process must send data before receiving
  - use non-blocking send or receive
  - use MPI\_Sendrecv(...)
- a condition prevents one or more processes to initiate communication

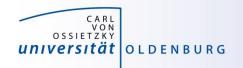

## Deadlock Example

consider two processes:

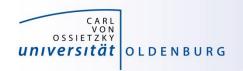

#### MPI\_Sendrecv

- in some situations MPI\_Sendrecv can be used for effective and dead-lock free P2P communication
  - syntax

- note that sendbuf and recybuf have to be different variables
- typical situation is exchange of borders

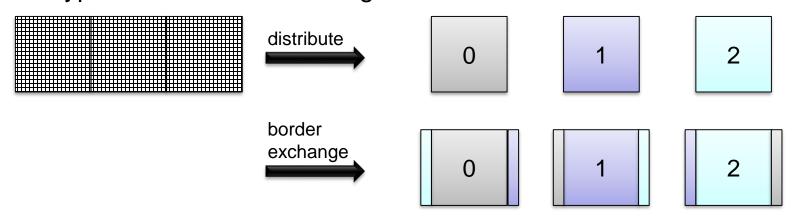

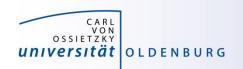

## **EXERCISE**

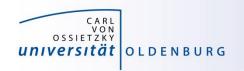

## MPI\_PingPong

- an MPI\_PingPong program to run with two processes doing the following:
  - initialize a counter
  - one process increments the counter and sends it to the other
  - the other process receives the message and then increments the counter and sends it back
  - repeat until n messages have been sent

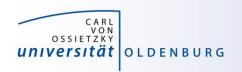

## MPI\_RingSend

- Complete the MPI\_RingSend program to run with exactly 12 processes:
  - each process, beginning with root (rank==0), should send text to the right neighbor and receive text from the left neighbor
  - after receiving but before sending text each process should modify text as follows: text[rank] -= rank;
  - the ring is terminated after one round when text reaches root again (the final output should tell you if you code is correct)
  - note: the left/right neighbor for rank 0/(size-1) is (size-1)/0

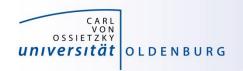

### MPI\_Summation

- Complete the MPI\_Summation program so that the root process calculates the sum of all my\_val values
  - my\_val is rank+1 so the sum is n\*(n+1)/2
  - only use MPI\_Send and MPI\_Recv (or variants with different communications modes)

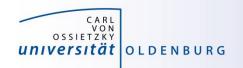

## MPI PingPong

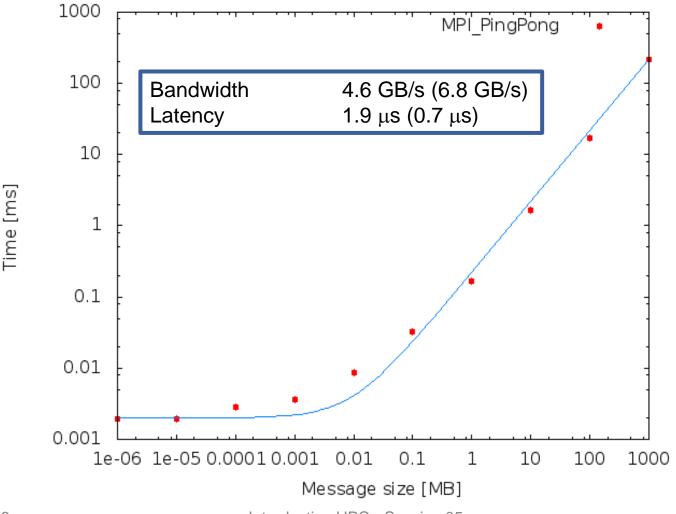

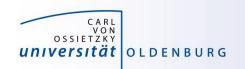

# **MPI Collective Communication**

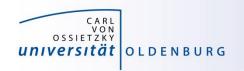

#### **Collective Communication**

- so far we have looked at point-to-point communication
- MPI allows also knows collective communications
  - one-to-allall-to-oneall-to-all
- example: calculate the sum of the elements of an array

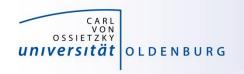

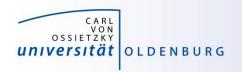

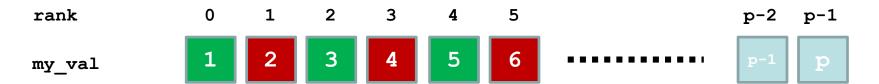

even processes become receiver, odd process sender

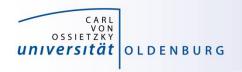

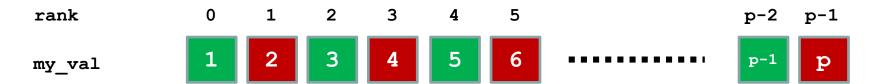

- even processes become receiver, odd process sender
- the last process can be
  - a sender (size p even) with matching receiver

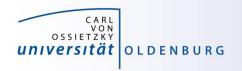

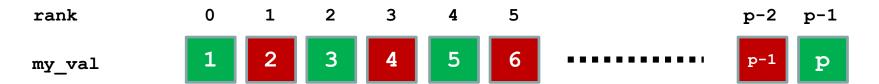

- even processes become receiver, odd process sender
- the last process can be
  - a sender (size p even) with matching receiver
  - a receiver (size p odd) with no matching sender (from >= p)

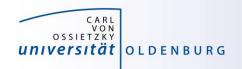

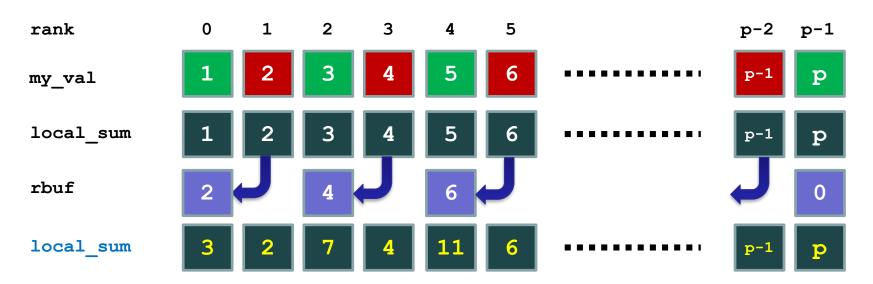

- every process copies my\_val to local\_sum
- every sender sends local sum to the left to receiver's rbuf
- every receiver adds rbuf to its local\_sum
  - rightmost receiver may not receive value (and adds 0)
  - all sender also add 0

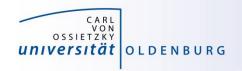

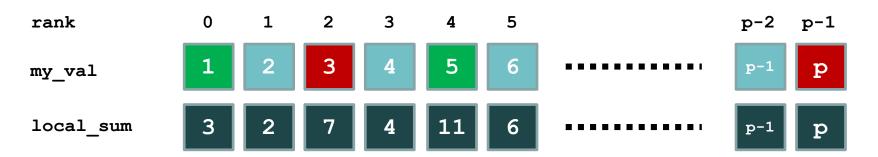

- every sender becomes inactive (value was added to sum)
- every other receiver becomes a sender

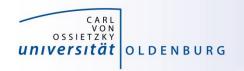

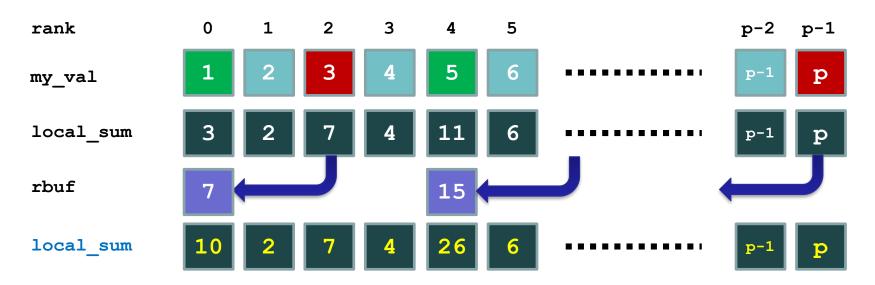

- previous steps of sending, receiving and adding to local sum are repeated
- after each send more processes become inactive
- final result is obtained on root when all other processes are inactive

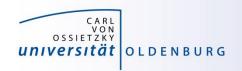

#### **Collective Communication**

- so far we have looked at point-to-point communication
- MPI allows knows
  - one-to-allall-to-oneall-to-all
- example: calculate the sum of the elements of an array
- MPI collective communication is very efficient due to treebased communication
- collective communication can still be very expensive, in particular all-to-all

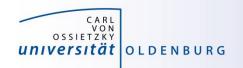

#### **Collective Communication**

- a selection of collective MPI communications:
  - MPI\_Bcast(...) sending data from one process to all others
  - MPI\_Scatter(...) distributing an array of data from one to all
  - MPI\_Gather(...) collecting an array of data from all to one
  - MPI\_Reduce(...) reduction operation defined by a handle,
     e.g. MPI\_SUM
  - MPI\_Barrier(...) used to synchronize all processes
- some also have all-to-all variant, e.g. MPI\_Allreduce
- since MPI-3.0 also non-blocking calls

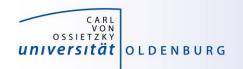

### MPI\_Reduce

- MPI function to reduce values from all processes
  - syntax

- the reduce operation is defined by op
- can be selected from pre-defined list or user-defined
- reduce operation is applied for every element in sendbuf separately
- result is only obtained on root (unless MPI\_Allreduce is used)
- see example MPI\_Reduce\_Sum.cpp

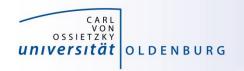

### MPI\_Reduce Operators

pre-defined operators for MPI\_Reduce

MPI\_MAX maximum MPI MIN minimum

MPI SUM sum

MPI PROD product

MPI LAND logical and

MPI BAND bit-wise and

MPI LOR logical or

MPI BOR bit-wise or

MPI LXOR logical xor

MPI\_BXOR bit-wise xor

MPI MAXLOC max value and location

MPI MINLOC min value and location

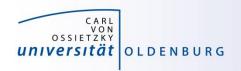

## Synchronization of MPI Processes

- in MPI this can be achieved with a barrier
  - syntax
    int MPI\_Barrier(MPI\_Comm comm)
  - every process must reach barrier call before proceeding
- barriers are normally not needed in MPI
  - synchronization is done by data communication automatically
  - maybe used for debugging purposes (make sure all processes write debug message in order)
  - for profiling to measure communication times and/or load imbalances

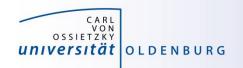

### MPI\_Bcast

 one process sending data to all other processes is achieved with a broadcast

55

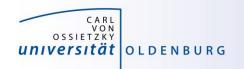

## **Distributing Arrays**

- MPI provides a function to scatter arrays across processes

  - sends a continuous number of elements from an array on the root process to every other process including the root process

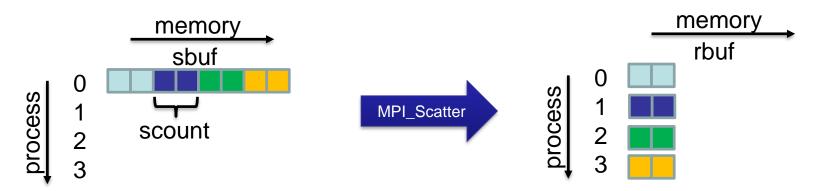

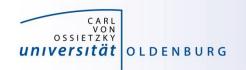

### MPI\_Scatter

- the value of scount is given by sizeof(sbuf)/size
- what happens if division is not even?
  - if scount\*size < sizeof(sbuf) only part of the array is scattered → incorrect result
  - with (scount+1)\*size > sizeof(sbuf) out-of-bounds elements are scattered → anything can happen
  - possible solution is padding of global vector but then one process has (much) less work to do → load imbalancing
- better solution
  - scatter global vector so that scount differs by 1 at most for all processes
  - can be achieved with MPI Send/Recv or MPI Scatterv

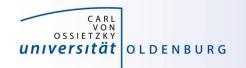

### MPI\_Scatterv

57

- MPI\_Scatterv gives additional control for data distribution
  - syntax:

arrays scounts and displs to define data distribution

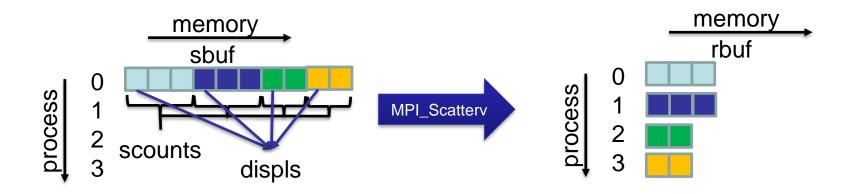

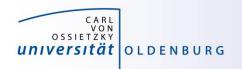

## **Gathering Data**

- the opposite of MPI\_Scatter is called MPI\_Gather
  - syntax:

 each process (including root) sends a block of data to the root process where all data blocks are collected in continuous array

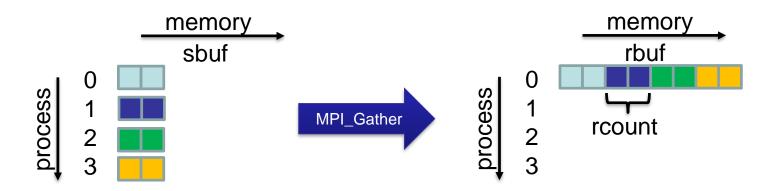

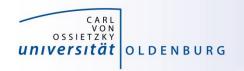

## **Gathering Data**

- variants of MPI\_Gather
  - MPI\_Allgather

MPI\_Gatherv

MPI\_AllGatherv

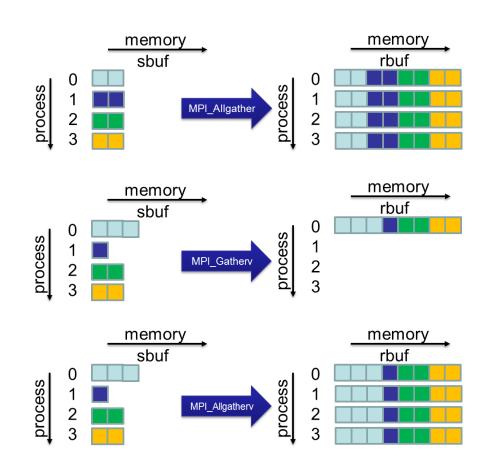